## **Check out Web Bill – a new link at GSA Fleet Drive-thru!**

Now you can research and analyze your FSS billing information for supplies or vehicles, including Speed Pay entries, at Web Bill. Using Web Bill, you can access information from December 1997 to the present, and:

• Query by customer number or by tag • Generate reports by customer number or by tag • View reports and queries online or download to Excel • View and Print bills

You can also access Web Bill at **finance-kc.gsa.gov/webbill.**

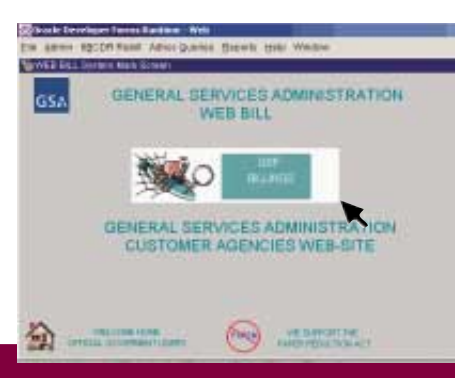

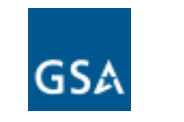

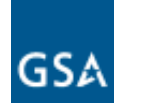

**GSA Federal Supply Service**

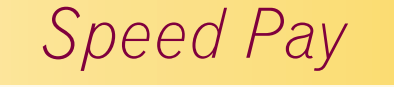

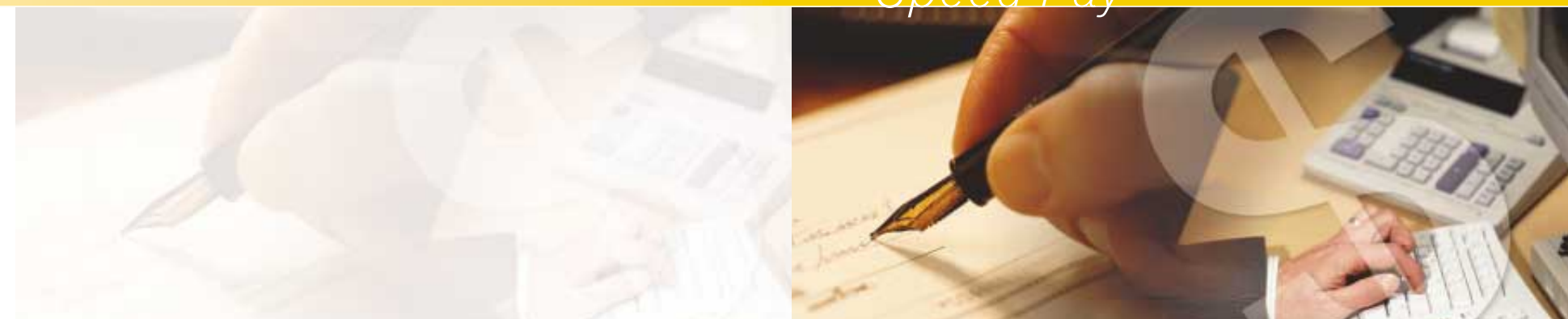

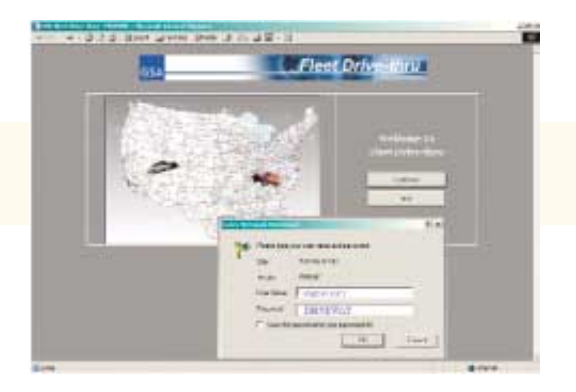

Introducing Speed Pay, a new component of GSA Fleet Drive-thru. With Speed Pay, you can enter accounting classifications for your GSA vehicles that will make paying bills a snap! Just select GSA Fleet Drive-thru at **fss.gsa.gov/vehicles/leasing** and get ready to enter your info!

## **Who will use Speed Pay?**

In its initial phase, only DFAS customers will have access to Speed Pay. But soon, everyone will be able to use the program. And it's all within GSA Fleet Drive-thru! Simply use your customer number and access code to open Fleet Drive-thru; on the main menu, you'll see the Speed Pay option.

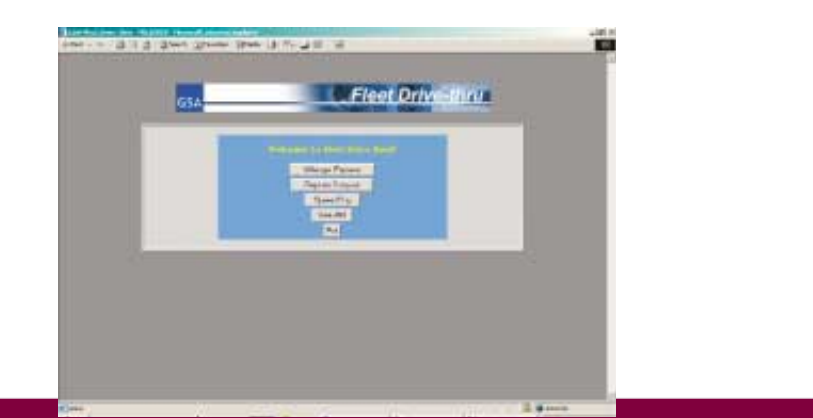

## **What can I do with Speed Pay?**

- Enter accounting information
- With a single click, apply the same information to all vehicles within a customer number

• DFAS customers can enter accounting information that will enable GSA to generate an electronic billing directly to their agency - no more certifying and mailing invoice copies

• Input information on a 'per vehicle' basis

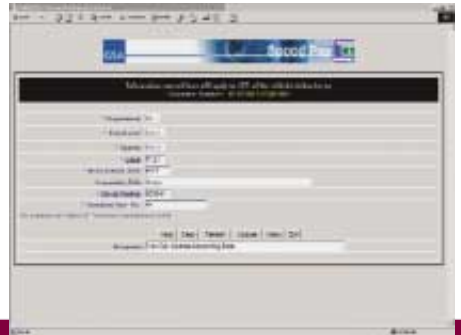